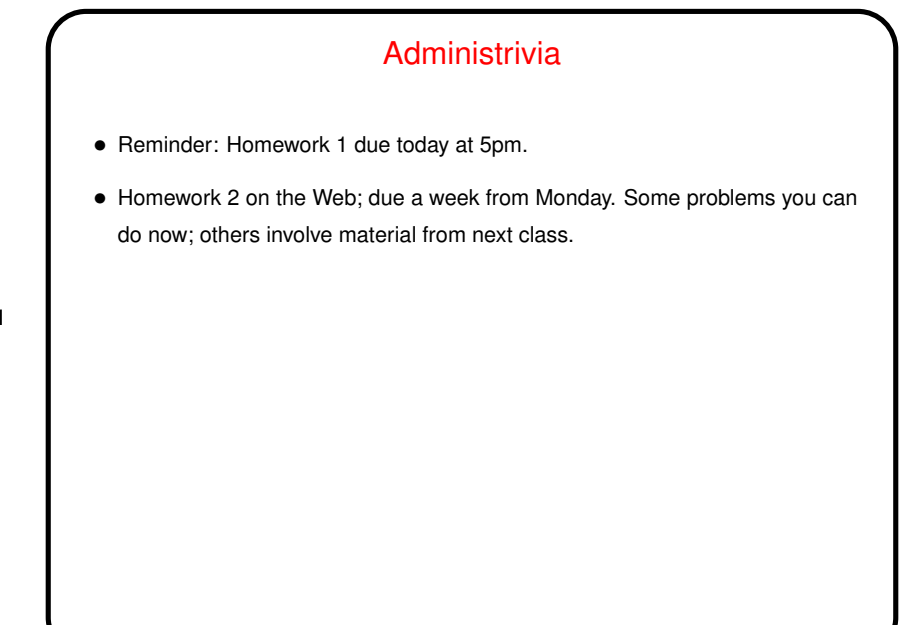

**Slide 2**

## Minute Essay From Last Lecture • Most people (but not all!) found the pace okay or even a little slow. As with programming classes, you'll probably learn by practicing/experimenting outside class. Homeworks are meant to help with that.

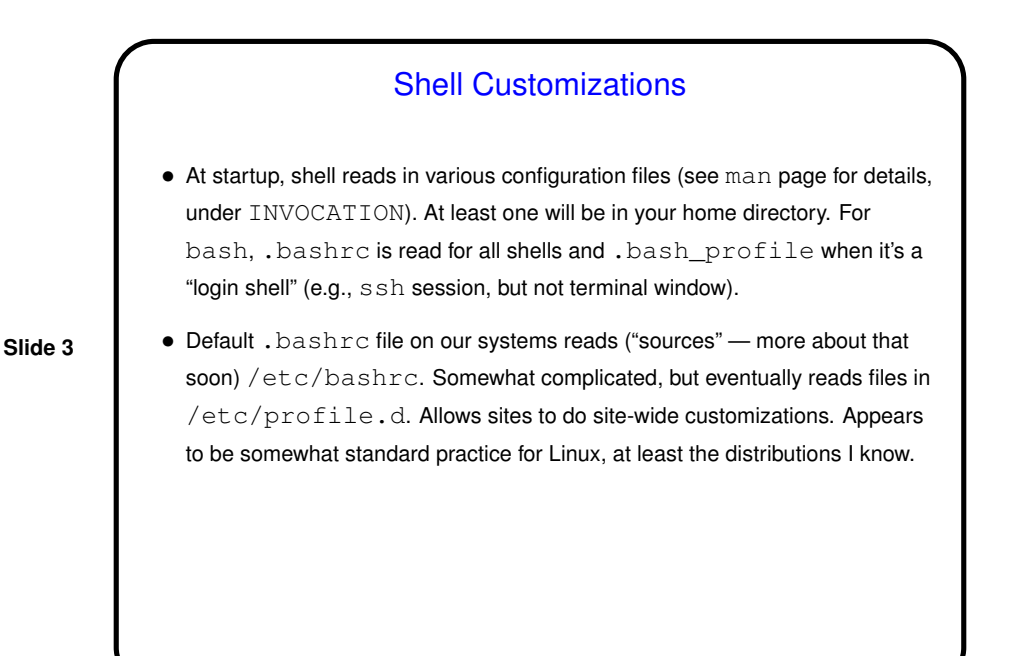

## Shell Customizations — User-Defined Files

- In these files, you can do many things:
- Define/redefine environment variables.
- Set various shell options and variables.

• Define aliases/functions.

**Slide 4**

• Invoke other commands (e.g., umask to set default file permissions, or module load (later).

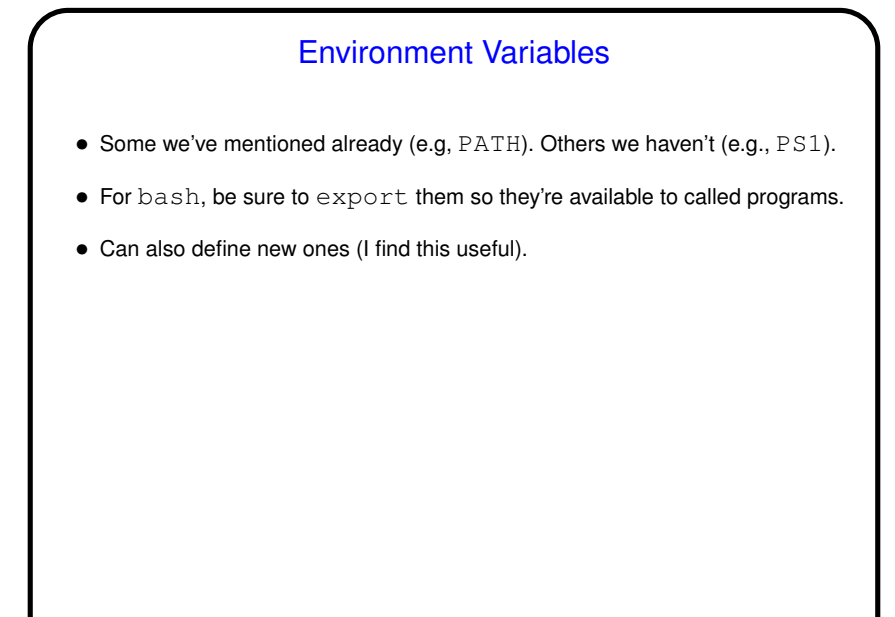

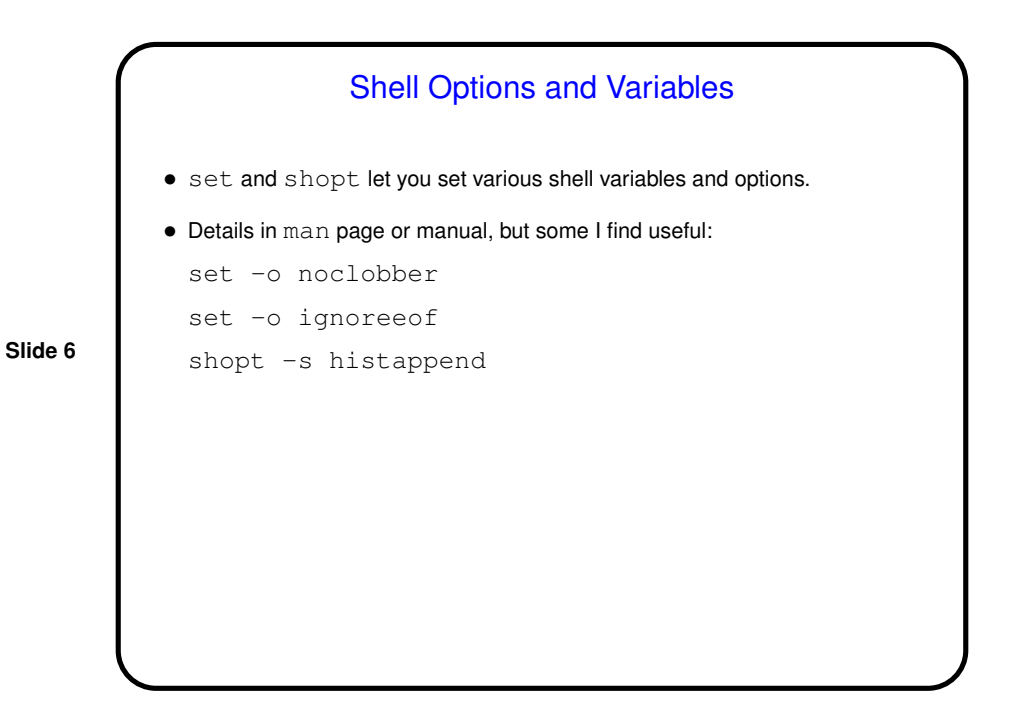

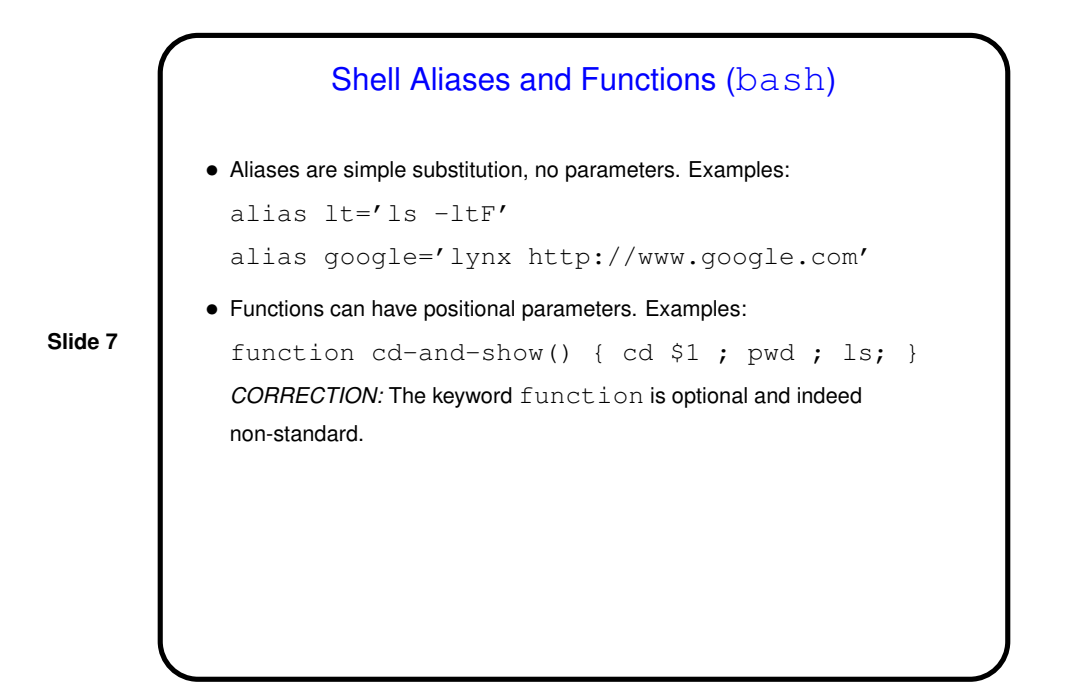

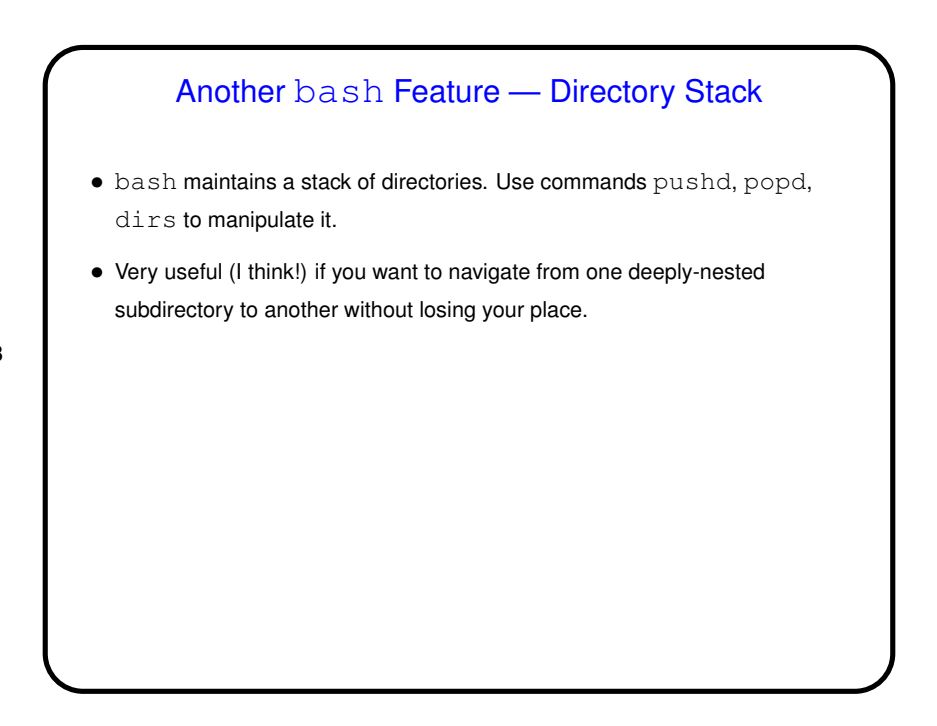

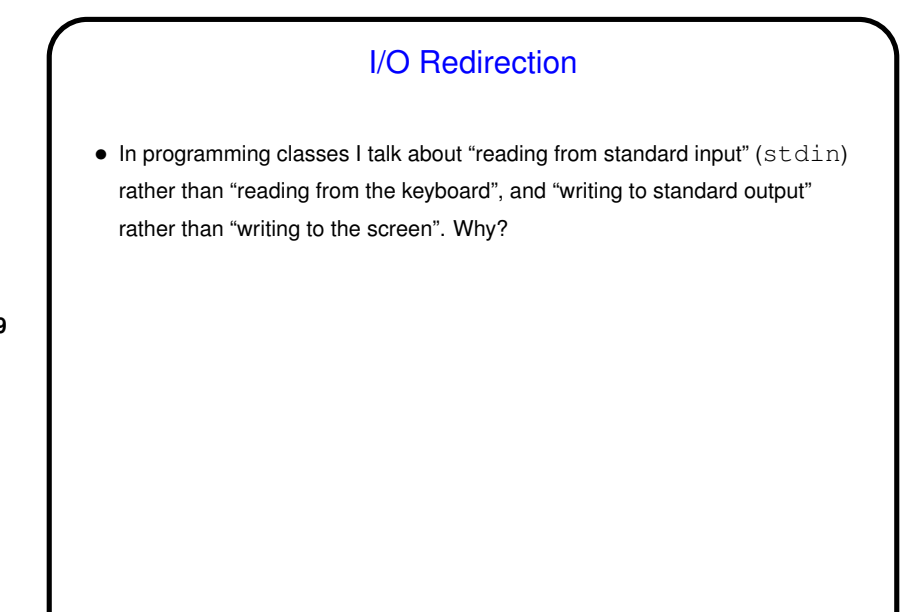

## **Slide 10** I/O Redirection, Continued • stdin (standard input) can come from keyboard, file, or inline in shell script. • stdout and stderr (standard output, error) can go to terminal or file (overwrite or append), separately or together. (Syntax depends in part on which shell you're using.) • How is this useful? (e.g., in program development? testing?) • *OR* — remember quotation from first class? "Write programs that do one thing and do it well. Write programs to work together. Write programs to handle text streams, because that is a universal interface."

Pipes • "Pipes" provide one-way communication between programs — output of program A becomes input of program B. • Key component of "the UNIX philosophy" — emphasis on providing a toolkit of small programs, mechanisms for combining them. • "Filters" are programs designed to work this way, and there are lots of them (next time). less and more also useful.

**Slide 11**

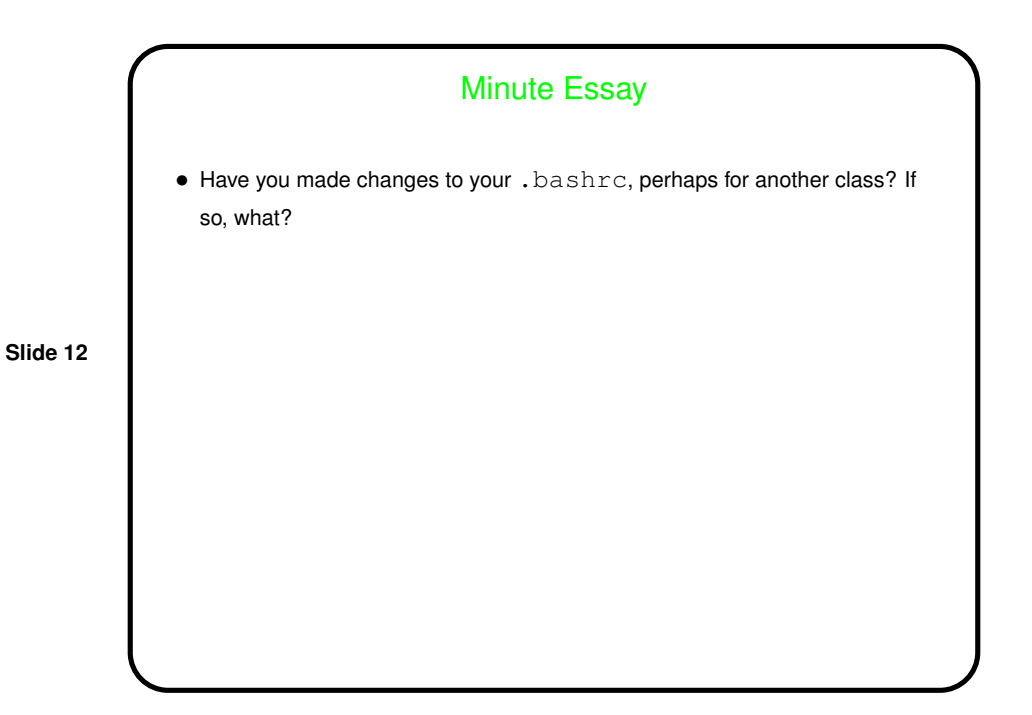